## <span id="page-0-0"></span>**Creating traceability relations**

Multiple relationships can be used for traceability representation, depending on the element type and method used.

The traceability relations can be represented by the following types of element dependencies:

- UML relationships (such as abstraction, realization, derivation)
- UML properties (such as **Owned Behavior** )
- UML tags (such as **Alternative Flow of Events Diagrams** )

The traceability relations can be single level and multilevel.

- When elements are related directly by using a custom UML relationship, property, or tag, the traceability relation is considered to be a single level relation.
- When elements are related indirectly by usually using multiple types of the above mentioned dependencies, the traceability relation is considered to be a multilevel relation.

The traceability relations can be specifying, realizing, or other. This depends on which direction a relation is analyzed and which element is considered as a basis.

- A relationship between a specific element and an element that is the realization of this specific element, from the point of view of the specific element, is considered to be realizing traceability (for [forward traceability](https://docs.nomagic.com/display/MD2022xR1/Forward+traceability+-+realization)).
- A relationship between a specific element and an element that is the specification of this specific element, from the point of view of the specific element, is considered to be specifying traceability (for [backward traceability\)](https://docs.nomagic.com/pages/viewpage.action?pageId=100215170).
- All [other traceability relations.](https://docs.nomagic.com/display/MD2022xR1/Other+traceability+relations)

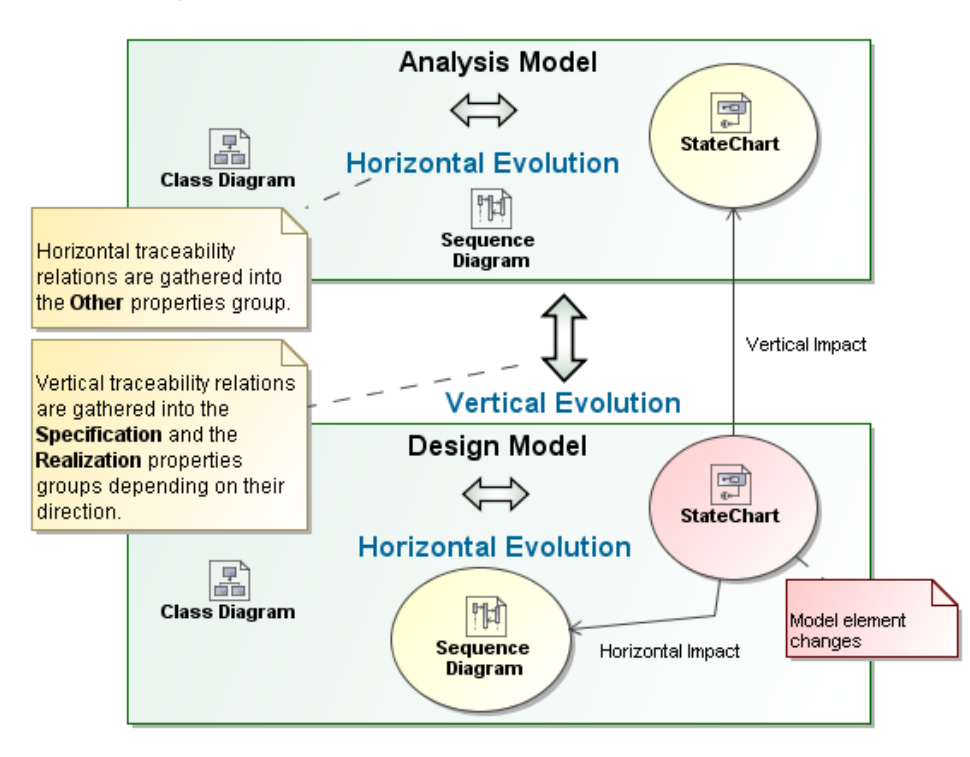

Horizontal and vertical traceability representation through the realizing, specifying, and other traceability relations

## **Related Pages**

- [Traceability](https://docs.nomagic.com/display/MD2022xR1/Traceability)
	- <sup>o</sup> [Creating traceability relations](#page-0-0)
	- <sup>o</sup> [Traceability relations representation](https://docs.nomagic.com/display/MD2022xR1/Traceability+relations+representation)
	- [Navigating between different levels of abstraction](https://docs.nomagic.com/display/MD2022xR1/Navigating+between+different+levels+of+abstraction)
	- [Analyzing traceability relations](https://docs.nomagic.com/display/MD2022xR1/Analyzing+traceability+relations)
	- [Predefined traceability rules](https://docs.nomagic.com/display/MD2022xR1/Predefined+traceability+rules)  $\circ$
	- <sup>o</sup> [Custom traceability rules](https://docs.nomagic.com/display/MD2022xR1/Custom+traceability+rules)